## **Word wrap**

*Нэг тест дээр биелэх хугацаа*: **1 сек**

*Ашиглах санах ой:* **1 мб**

Windows үйлдлийн систем гараагүй байхад текстэн мэдээлэл бичдэг ихэнх програмууд нь текст бичээд хуудасны баруун захад дөхөөд курсороо шинэ мөрөнд шилжүүлдэг (Enter дардаг) эсвэл нэг мөрөнд бичээд дараа нь нэг нэг мөрөөр нь шинэ мөрөнд шилжүүлдэг байв.

**Даалгавар:** Нэг мөрөнд бичсэн текст файлыг нэг мөрөнд тодорхой K тооны тэмдэгт оршин байхаар хэд хэдэн мөр агуулсан файл болго.

**Оролт:** Эхний мөрөнд нэг мөрд хэчнээн тэмдэгт агуулахыг илэрхийлэх нэг K тоо, дараагийн мөрөнд 10000-аас хэтрэхгүй урттай нэг мөр текстэн (Тэмдэгтүүдийн дараалал) мэдээлэл өгөгдөнө.

**Гаралт:** K ширхэг урттай хэд хэдэн мөр байрлана.

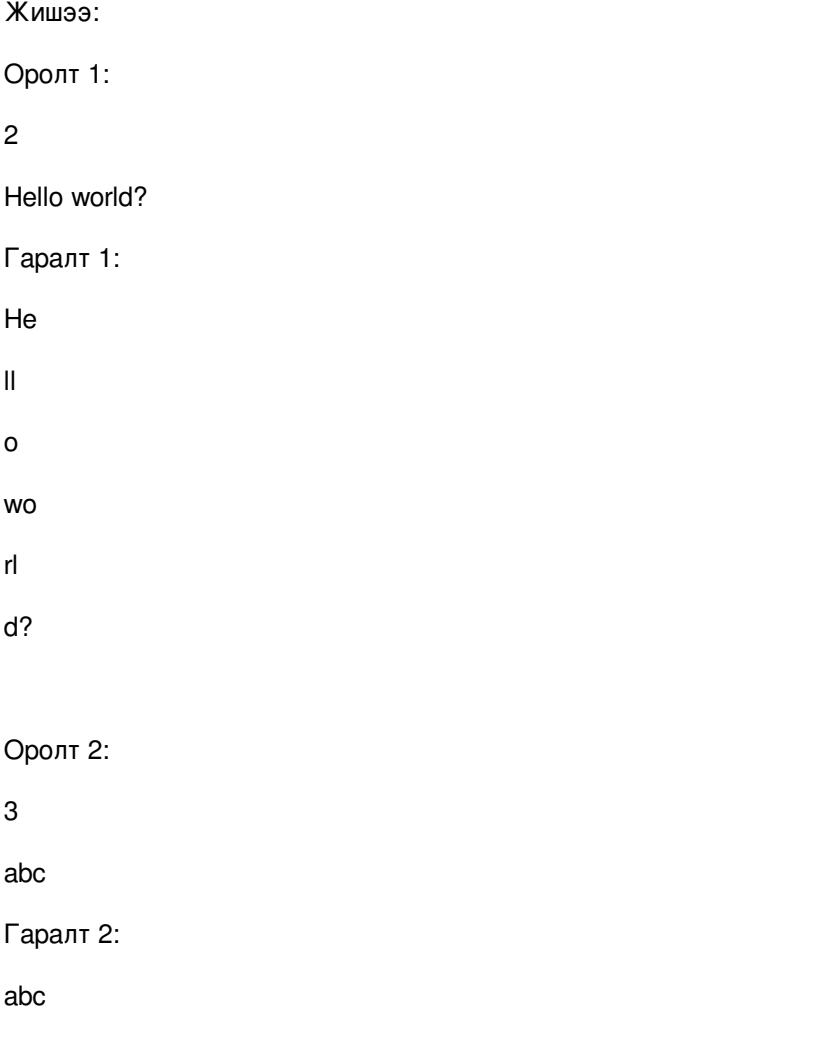